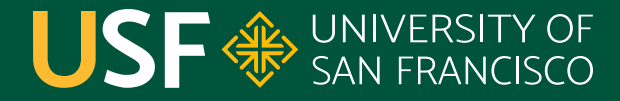

**CHANGE THE WORLD FROM HERE** 

# **Paths and Files**

CS 272 Software Development

**Department of Computer Science**

**CS 272 Software Development Professor Sophie Engle** [Department of Computer Science](https://www.cs.usfca.edu/)

### **Java IO, NIO, NIO.2**

- Package **java.io** (input/output) was originally introduced in JDK 1.0 in 1996
- Package **java.nio** (non-blocking I/O) was originally introduced in J2SE 1.4 in 2002
- Package **java.nio.file** (new I/O) was originally introduced in Java SE 7 in 2011

<https://www.cs.usfca.edu/~cs272/javadoc/api/java.base/java/util/doc-files/coll-index.html>

**CS 272 Software Development** Professor Sophie Engle

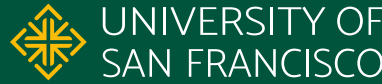

## **Terminology**

- File systems are **hierarchical tree** structures
	- Has a **root** node (**/** on \*nix or **C:\** on Windows)
	- Nodes may have children (**directories** or **folders**)
- A **path** is a location in the file system
	- Slash separates levels (**/** on \*nix or **\** on Windows)
	- May be **absolute** (starts with root) or **relative**

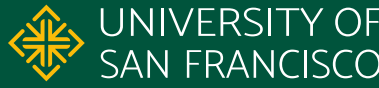

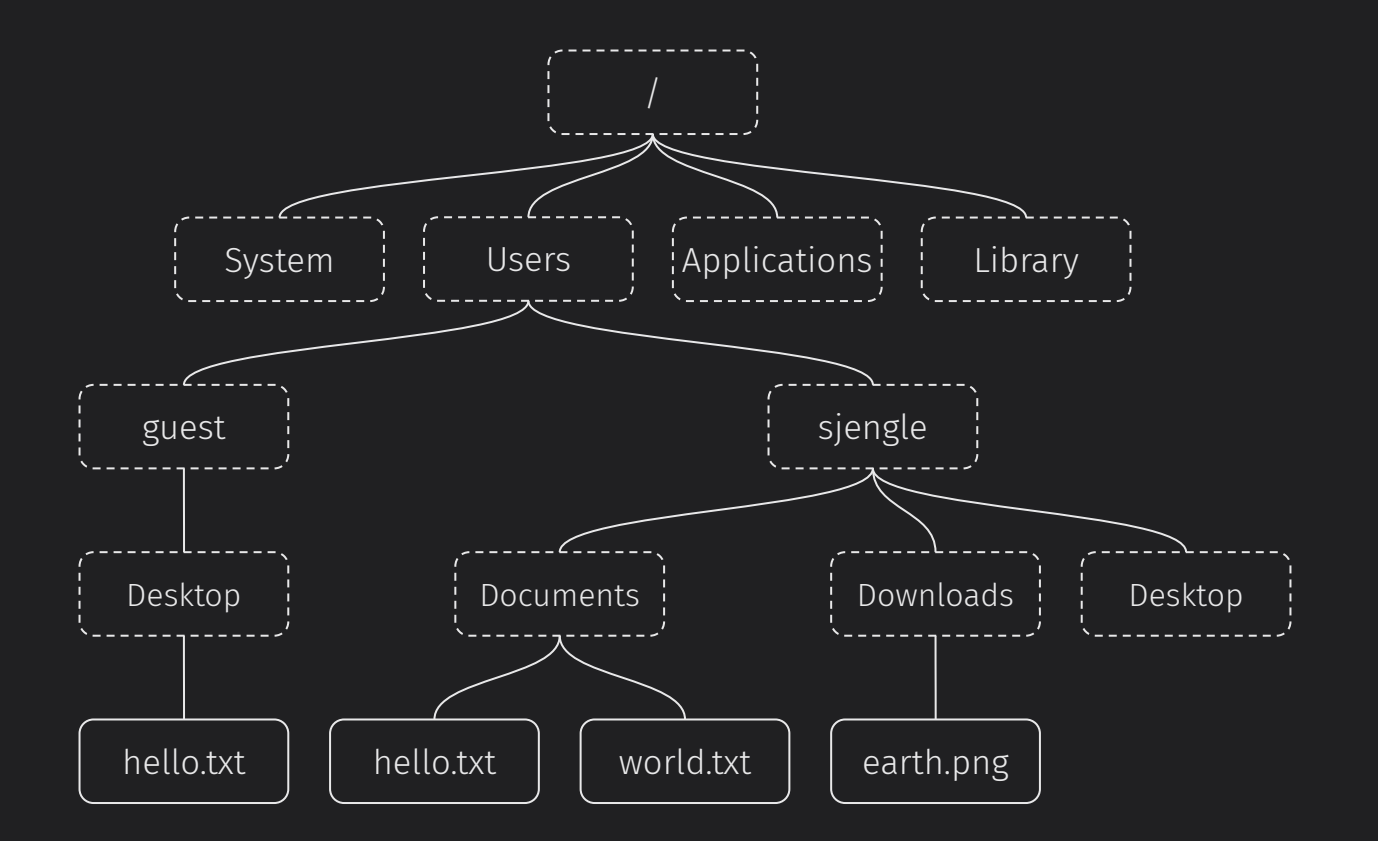

**CS 272 Software Development** Professor Sophie Engle

**Department of Computer Science** <https://www.cs.usfca.edu/>

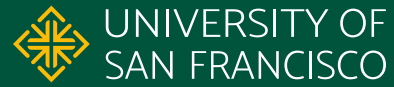

4

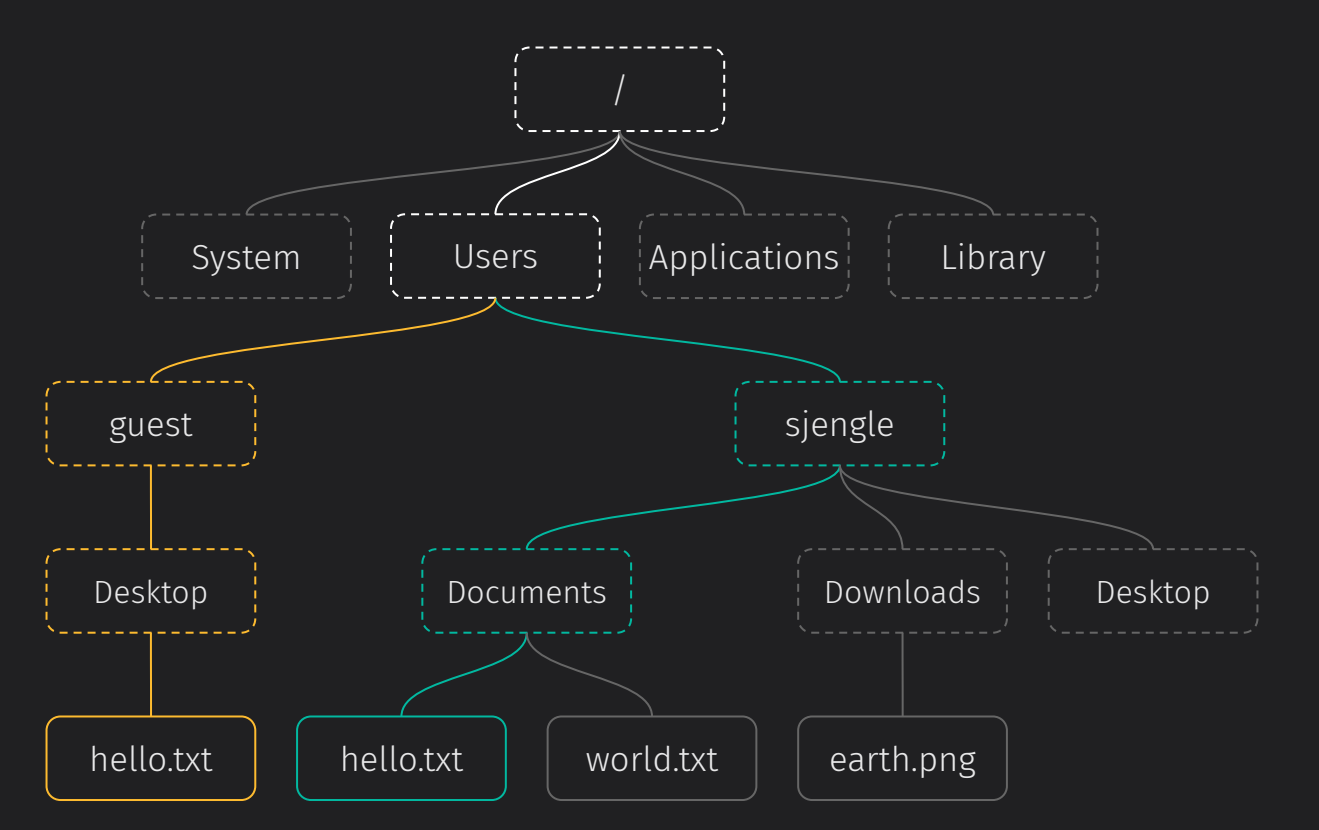

/Users/guest/Desktop/hello.txt vs /Users/sjengle/Documents/hello.txt

**CS 272 Software Development** Professor Sophie Engle

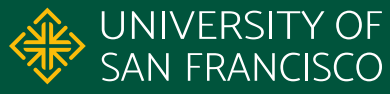

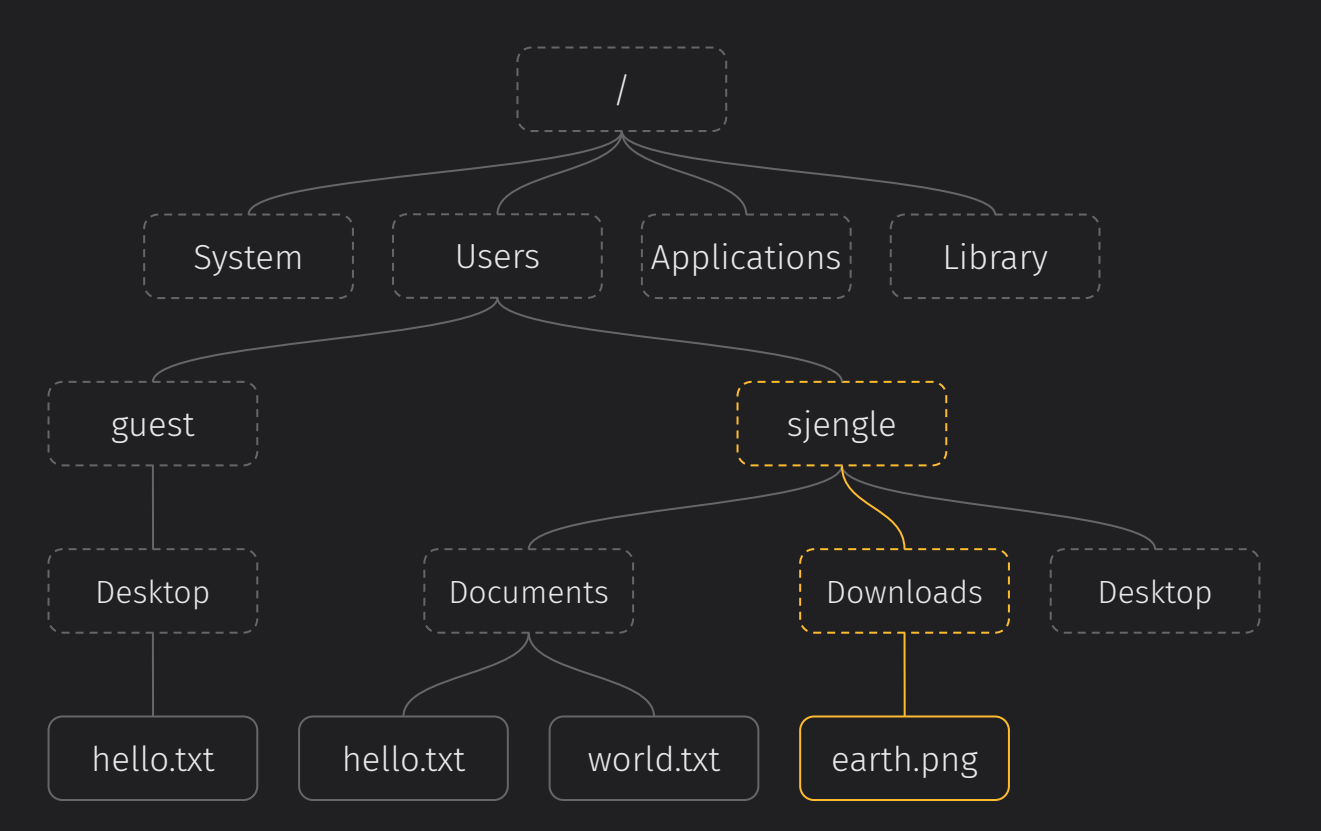

~/Downloads/earth.png vs Downloads/earth.png vs /Users/sjengle/Downloads/earth.png

**CS 272 Software Development** Professor Sophie Engle

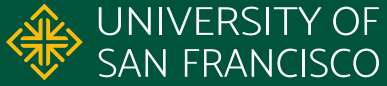

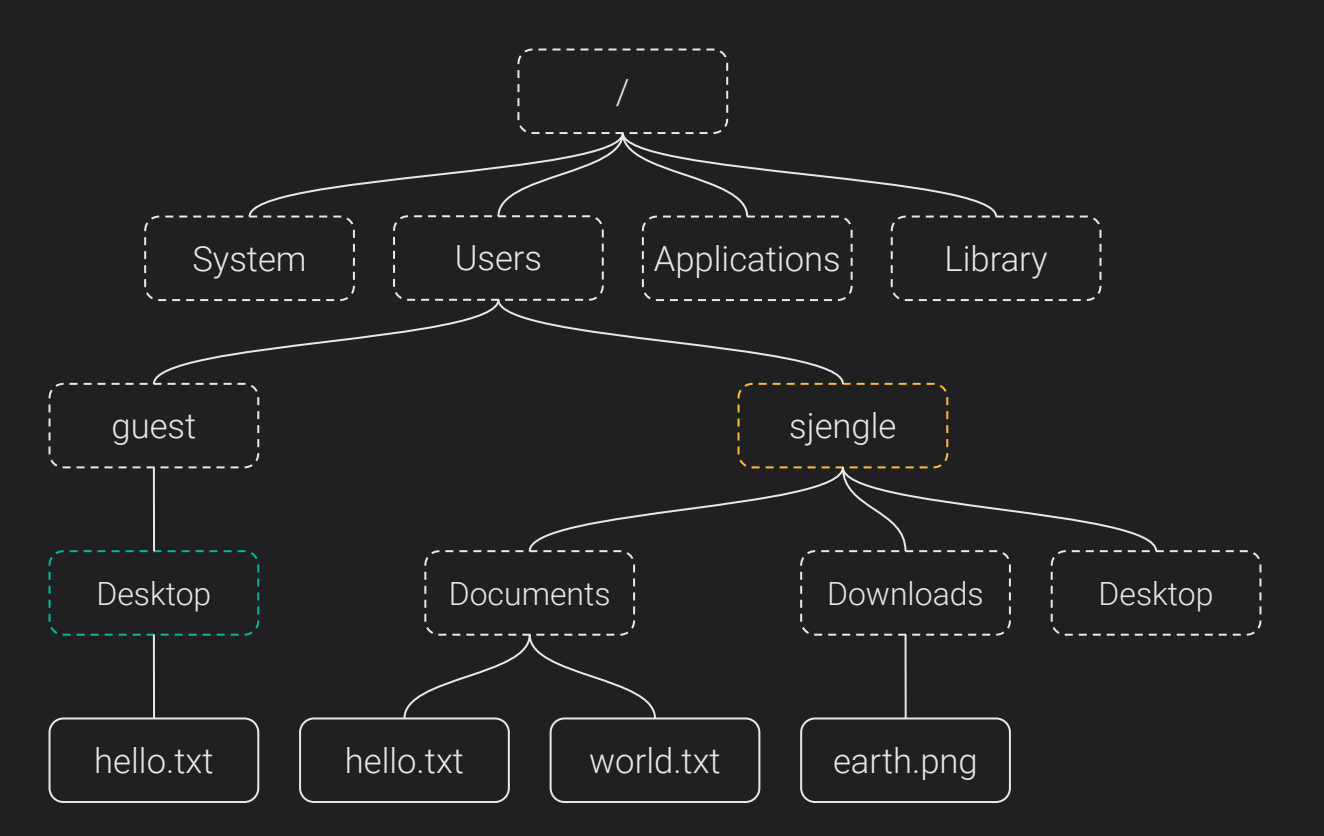

Desktop vs ./Desktop vs ../guest/Desktop

**CS 272 Software Development** Professor Sophie Engle

**Department of Computer Science** <https://www.cs.usfca.edu/>

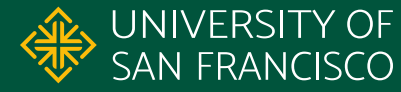

7

#### **Package java.io Package java.nio.file**

Manipulating Paths

#### **CS 272 Software Development** Professor Sophie Engle

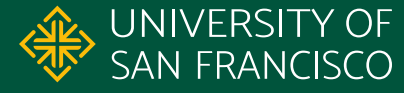

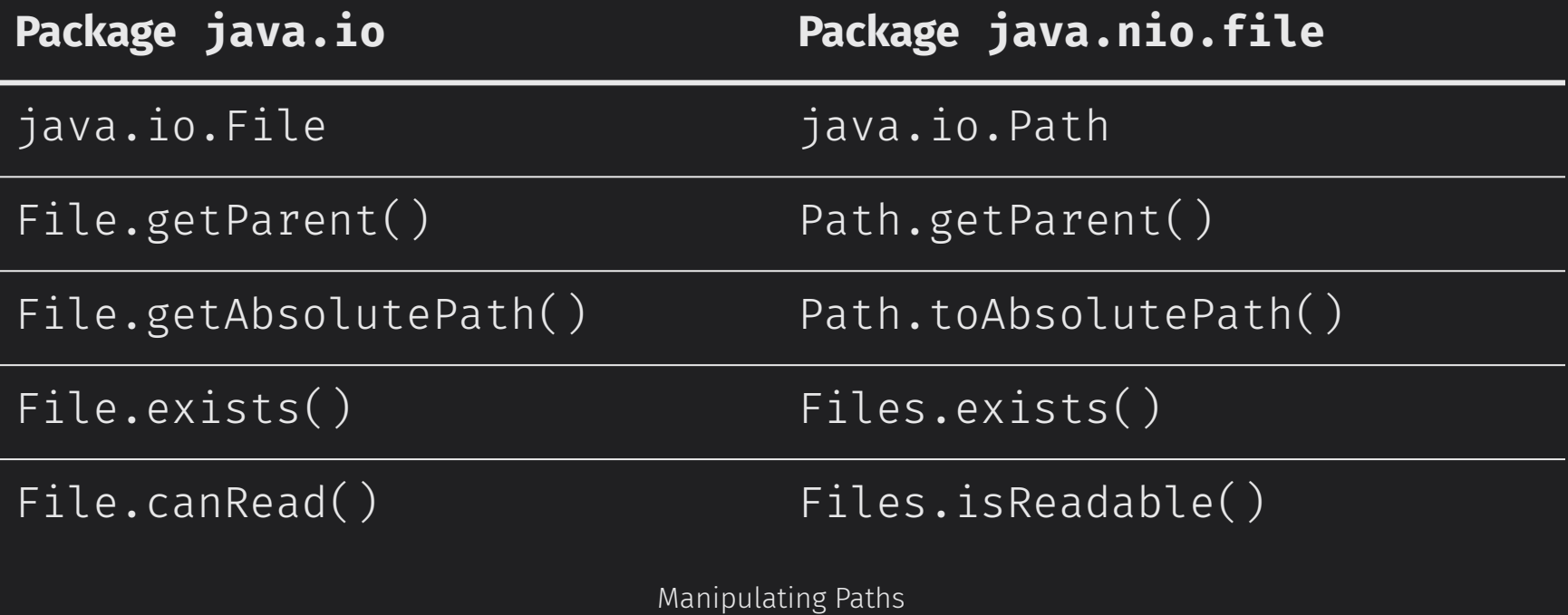

**CS 272 Software Development** Professor Sophie Engle

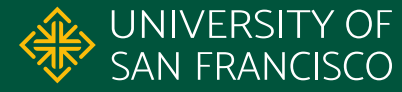

**Class java.io.File Package java.nio.file**

Listing Directories

**CS 272 Software Development** Professor Sophie Engle

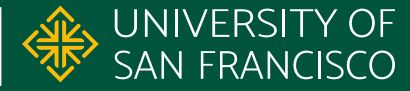

**Class java.io.File Package java.nio.file** File.list() Files.list()\* File.listFiles() Files.walk()\* Files.walkFileTree()

Files.newDirectoryStream()

Listing Directories

**CS 272 Software Development** Professor Sophie Engle

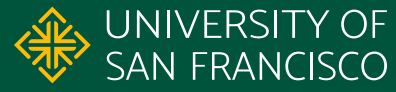

**Class java.io.File Package java.nio.file**

Reading and Writing Files

**CS 272 Software Development** Professor Sophie Engle

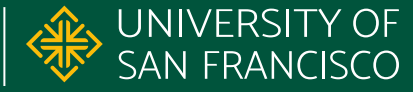

**Class java.io.File Package java.nio.file**

BufferedReader in = new BufferedReader( new FileReader( new File("hello.txt"))); Files.readString()

Files.lines()

Files.readAllLines()

Files.newBufferedReader()

Reading and Writing Files

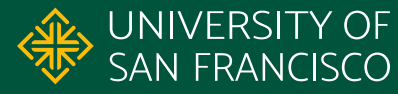

### **Replacements for java.io.File**

- Use **Path** to represent and manipulate a location
- Use **Files** to learn more about what is at a **Path**
- Use **Files** to read or write small files
- Use **Files** to create **BufferedReader**/**Writer** and **DirectoryStream** objects for other operations

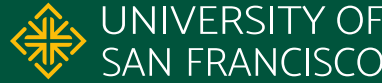

# **Questions?**

**CS 272 Software Development** Professor Sophie Engle

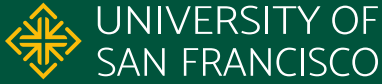